# **ATIVIDADE PRÁTICA** Gestão Contábil I

**AUTORES:** ANDRÉ DE LIMA SALGADO **ANELIESE DE CASTRO CARLOS ADRIANO RODRIGUES DANIELE SILVA RODRIGUES LUIZA MONIQUE DE CASTRO FARIA** RICARDO CARVALHO SILVA STHÉFANO BRUNO SANTOS DIVINO **NEREO WILKER VICENTE** 

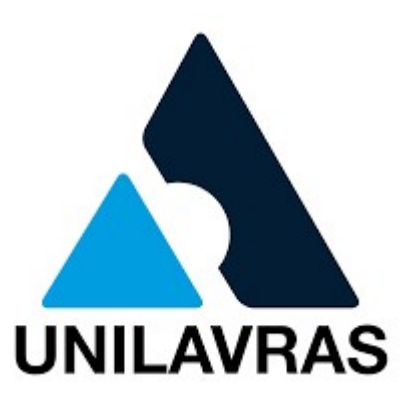

G393 Gestão Contábil I - Desafio prático [Recurso eletrônico] / André de Lima Salgado... [et al]. -- Lavras: Unilavras, 2022 (E-book 6 p.) ; 43 kb (Pdf).

> Inclui bibliografia. ISBN. 978-85-67895-30-7.

Outro autores: Adriano Rodrigues, Aneliese de Castro Carlos, Daniele Silva Rodrigues, Luiza Monique de Castro Faria, Ricardo Carvalho Silva, Sthéfano Bruno Santos Divino, Nereo Wilker Vicente.

1. Contabilidade. 2. Sistemas. 3. Informação. I. Salgado, André de Viene, H. Técnico Lima. II. Título.

CDD 658

# CENTRO UNIVERSITÁRIO DE LAVRAS

Curso de Ciências Contábeis

ANDRÉ DE LIMA SALGADO ANELIESE DE CASTRO CARLOS ADRIANO RODRIGUES DANIELE SILVA RODRIGUES LUIZA MONIQUE DE CASTRO FARIA RICARDO CARVALHO SILVA STHÉFANO BRUNO SANTOS DIVINO NEREO WILKER VICENTE

Atividade Prática – Gestão Contábil I

UNILAVRAS 2022

### I. Introdução

As Atividades Práticas Supervisionadas (ATPS) são atividades organizadas na forma de desafios, com o objetivo de desenvolver as competências e habilidades previstas no perfil do profissional egresso de cada curso. As ATPS atendem à Resolução Parecer CES/CNE n° 776/97, de 03/12/1997, que estabelece as Diretrizes Curriculares dos Cursos de Graduação e assegura: a flexibilidade e a ampla liberdade na composição da carga horária a ser cumprida para a integralização do currículo, assim como na especificação das unidades de estudos.

As ATPS têm como objetivo ampliar a formação e a vivência acadêmica dos alunos, favorecendo práticas de autoaprendizagem e autoestudo. Elas privilegiam:

- I. Estimular a corresponsabilidade do aluno pelo seu aprendizado eficiente e eficaz;
- II. Promover o estudo, a convivência e o trabalho em grupo;
- III. Aplicar as teorias e conceitos na solução de problemas relativos à profissão;
- IV. Direcionar o estudante para a emancipação intelectual;
- V. Oferecer diferentes ambientes de aprendizagem.

## II. Disciplina Gestão Contábil I

EMENTA: Introdução à contabilidade; A estrutura contábil e suas normas (IFRS/CPCs) e a Lei 11.638/07; Estrutura conceitual da Contabilidade (CPC 00); Contabilidade societária x financeira. Demonstrações Contábeis I: Balanço Patrimonial e Demonstração do Resultado do Exercício; Procedimentos Contábeis básicos de acordo com o método das partidas dobradas. Regime de Caixa e Regime de Competência. Escrituração Contábil e Plano de Contas

OBJETIVOS: Introduzir os elementos fundamentais da contabilidade, possibilitando ao aluno: i) compreender como os fatos econômicos e financeiros afetam a situação patrimonial da empresa; ii) identificar as principais demonstrações contábeis; iii) realizar a escrituração contábil por meio do método das partidas dobradas; iv) elaborar e analisar o Balanço Patrimonial e a Demonstração do Resultado.

# CONTEÚDO PROGRAMÁTICO:

# 1 Introdução à Contabilidade

- 1.1 Conceito
- 1.2 Aplicação da Contabilidade
- 1.3 Usuários da Contabilidade
- 1.4 O Profissional Contábil
- 1.5 Pilares da Contabilidade
- 1.6 Normatização Contábil

#### 2 Patrimônio e seus Componentes

- 2.1 Ativo
- 2.2 Passivo
- 2.3 Patrimônio Líquido
- 2.4 Equação Fundamental do Patrimônio
- 2.5 Introdução ao Balanço Patrimonial
- 2.5 Eventos econômicos e transações

#### 3 Balanço Patrimonial e Demonstração do Resultado do Exercício

- 3.1 Grupos de Contas do Ativo
- 3.2 Grupo de contas do Passivo e do Patrimônio Líquido
- 3.3 Conceito de Receita e Despesa
- 3.4 Regime de Competência e Regime de Caixa
- 3.5 Apuração do Resultado
- 3.6 Demonstração do Resultado do Exercício

#### 4 Escrituração Contábil e Método das Partidas Dobradas

- 4.1 Contabilização por Balanços Sucessivos
- 4.2 Método das partidas dobradas
- 4.3 Livros Contábeis Obrigatórios
- 4.4 Contabilização de Contas do Balanço Patrimonial
- 4.5 Levantamento do Balancete de Verificação e do Balanço Patrimonial

#### 5 Contabilização de Contas de Resultado e Apuração Contábil do Lucro

- 5.1 Contabilização das Contas de Resultado
- 5.2 Apuração do Resultado do Exercício
- 5.3 Levantamento da Demonstração do Resultado do Exercício

#### III. Desafio Prático

O objetivo do desafio é permitir que o aluno vivencie na prática os procedimentos de escrituração contábil das operações que ocorrem no dia a dia de uma empresa comercial por meio de um software Contábil, o Account Contabilidade Didática. Ao realizarem essa atividade os estudantes trabalham o processo cognitivo de "aplicar", descrito por Nasu (2020, p. 136) como "executar ou usar um procedimento em certa circunstância".

- 1º PASSO: Baixar o arquivo que contém o exercício eletrônico ( Arquivo.ELE).
- 2º PASSO: Salvar o Arquivo.ELE na pasta C:\Meus Documentos\Account

| $\nu$ $\nw$<br>Este Computador > Disco Local (C:) > Meus Documentos > Account |                     |             |         |
|-------------------------------------------------------------------------------|---------------------|-------------|---------|
| Nome                                                                          | Data de modificação | lipo        | lamanho |
| Professor Daniele Silva Rodrigues.ELE                                         | 02/07/2021 19:28    | Arquivo ELE | 236 KB  |

3º PASSO: No menu "Utilitários" do Software Account, clique em "Importar Exercícios Eletrônicos".

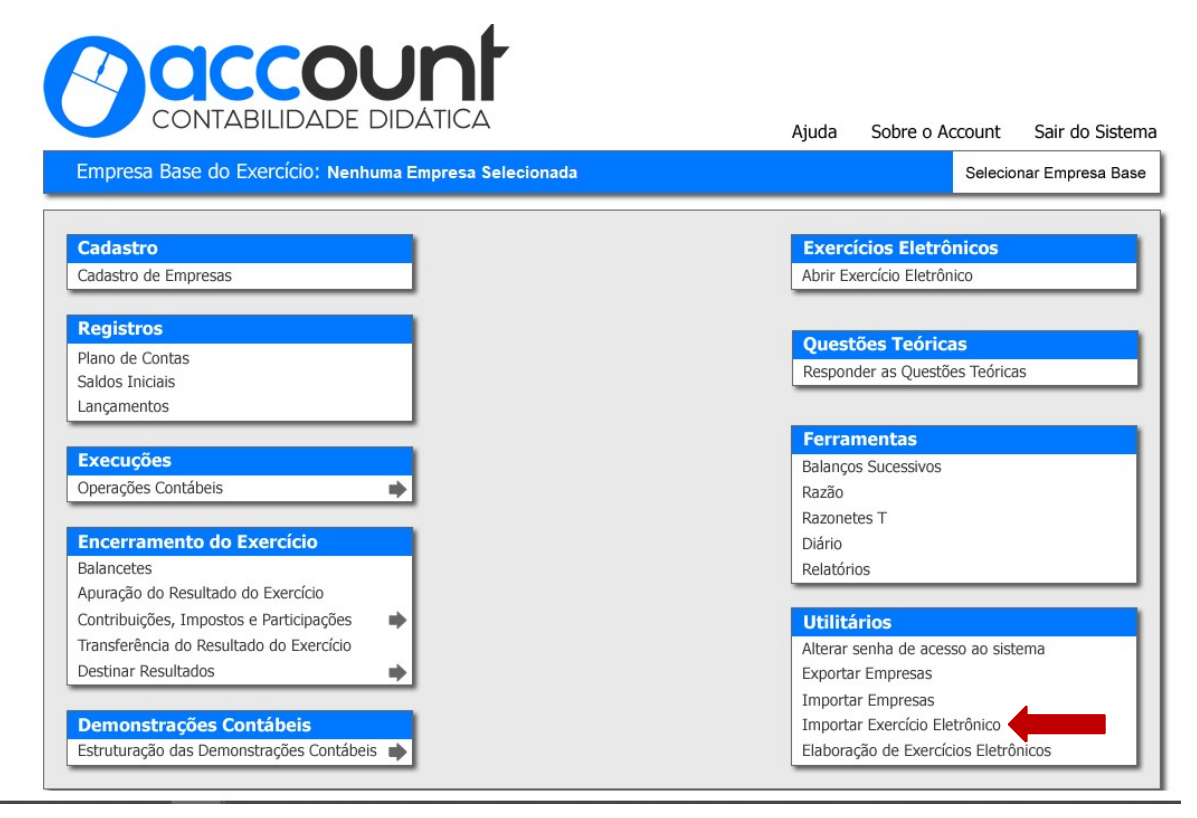

4º PASSO: Marque o arquivo e clique em "Importar o Arquivo de Exercícios Selecionado".

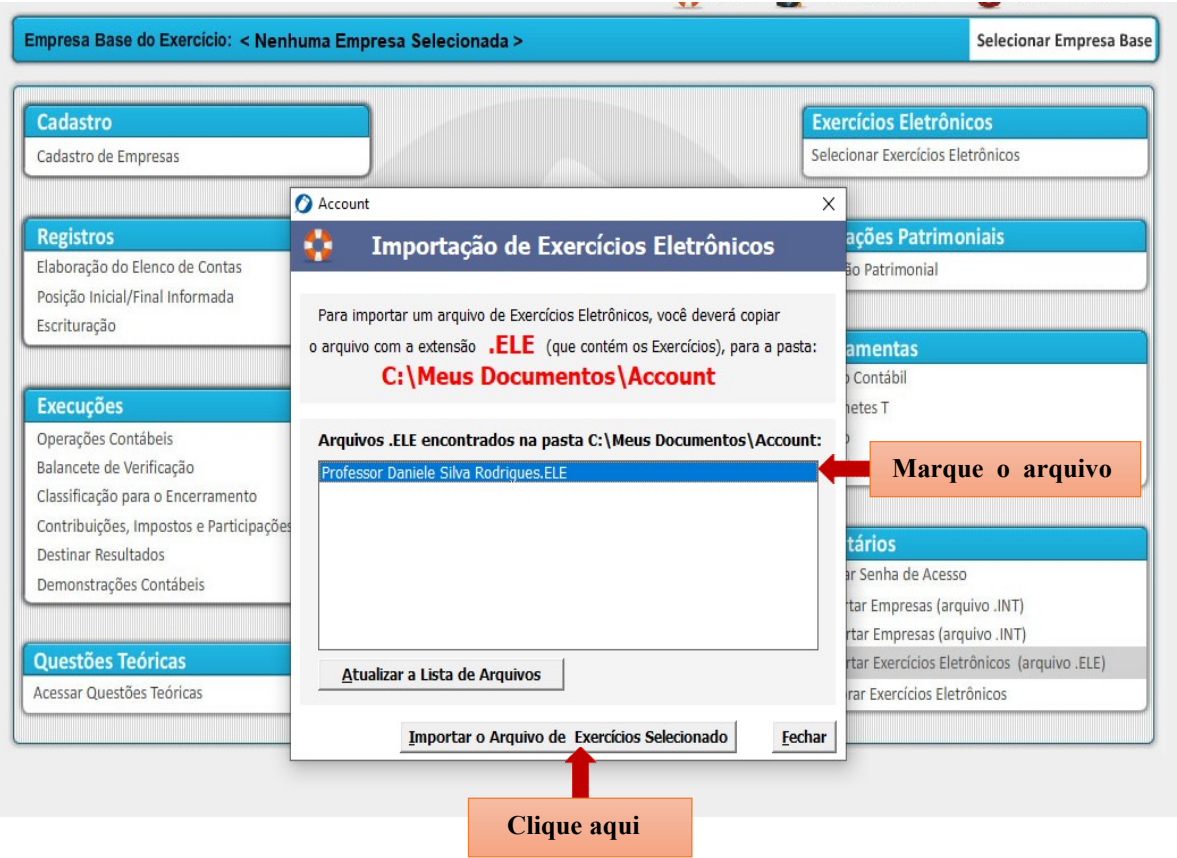

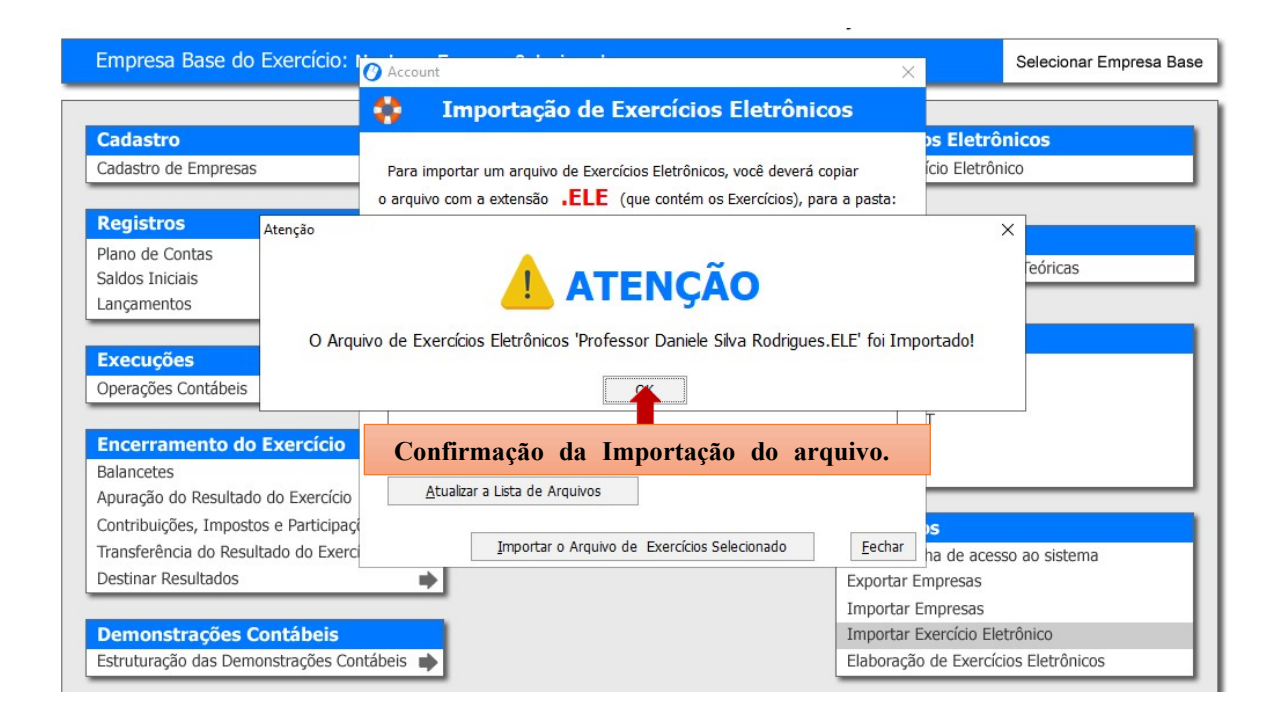

5º PASSO: No menu "Exercícios Eletrônicos" do Software Account, clique em " Abrir Exercício Eletrônico"

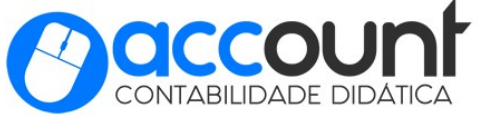

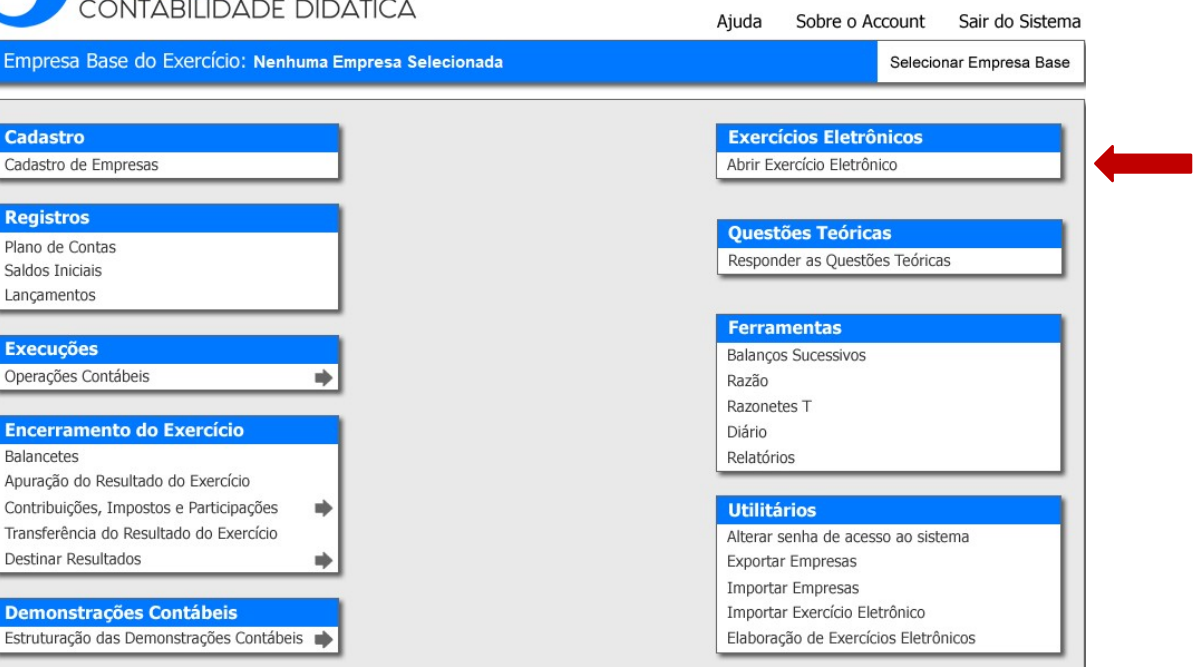

Ajuda Sobre o Account Sair do Sistema

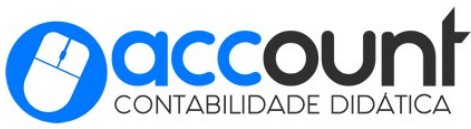

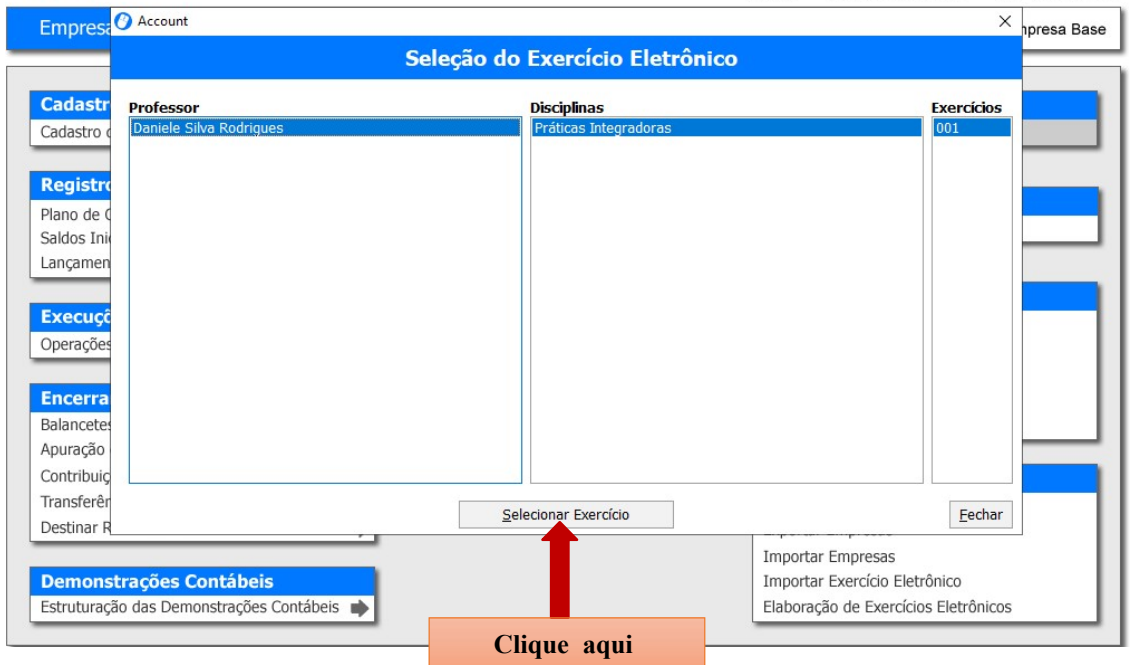

# AGORA SIGA AS INSTRUÇÕES DISPONIBILIZADAS NA ABA "TAREFAS" PARA RESOLVER O EXERCÍCIO!

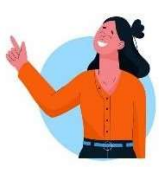

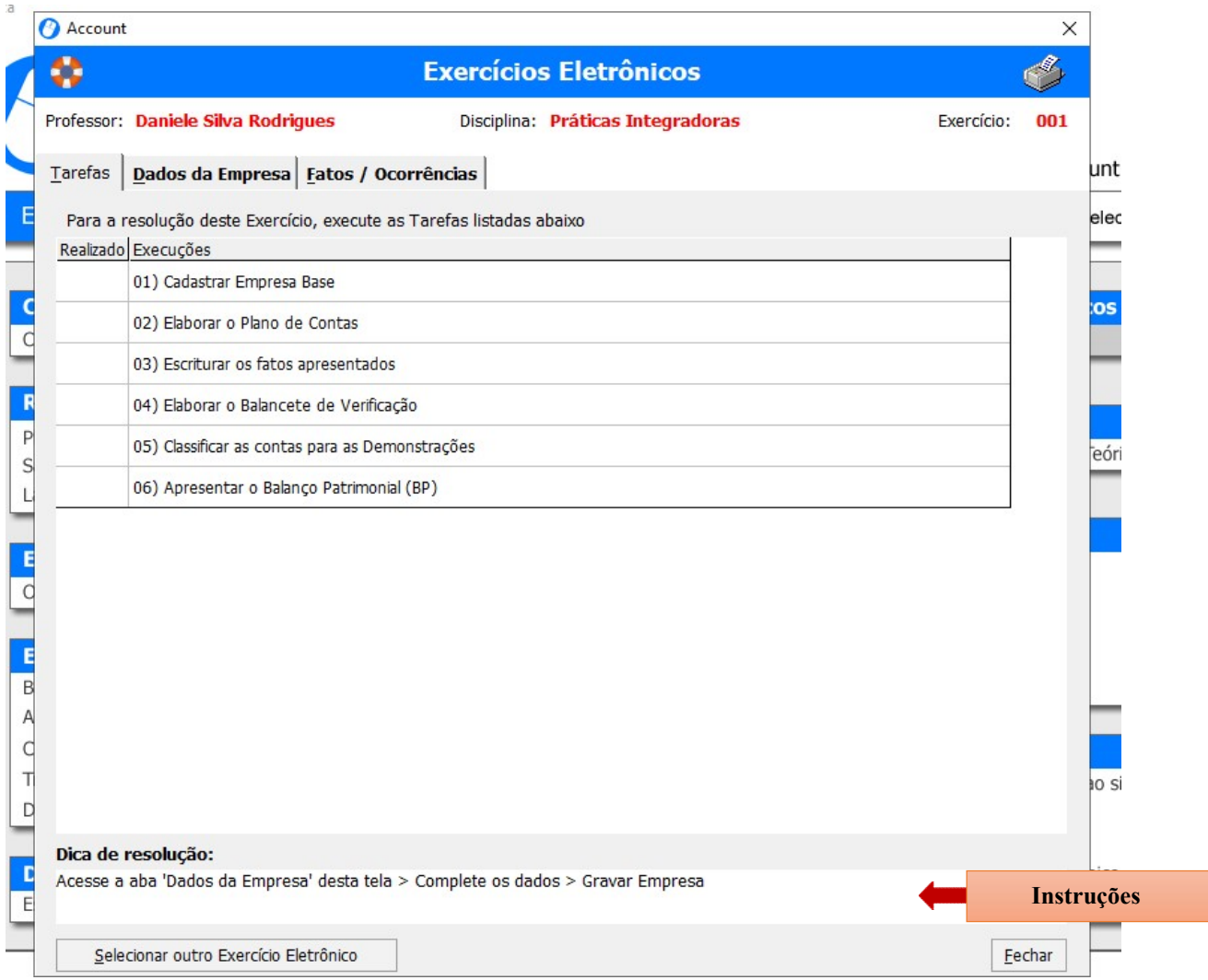

6º PASSO: Após a conclusão do exercício, você deve exportar o exercício resolvido. Para Exportar o exercício resolvido acesse a opção "Exportar Empresas" da tela principal do Account.

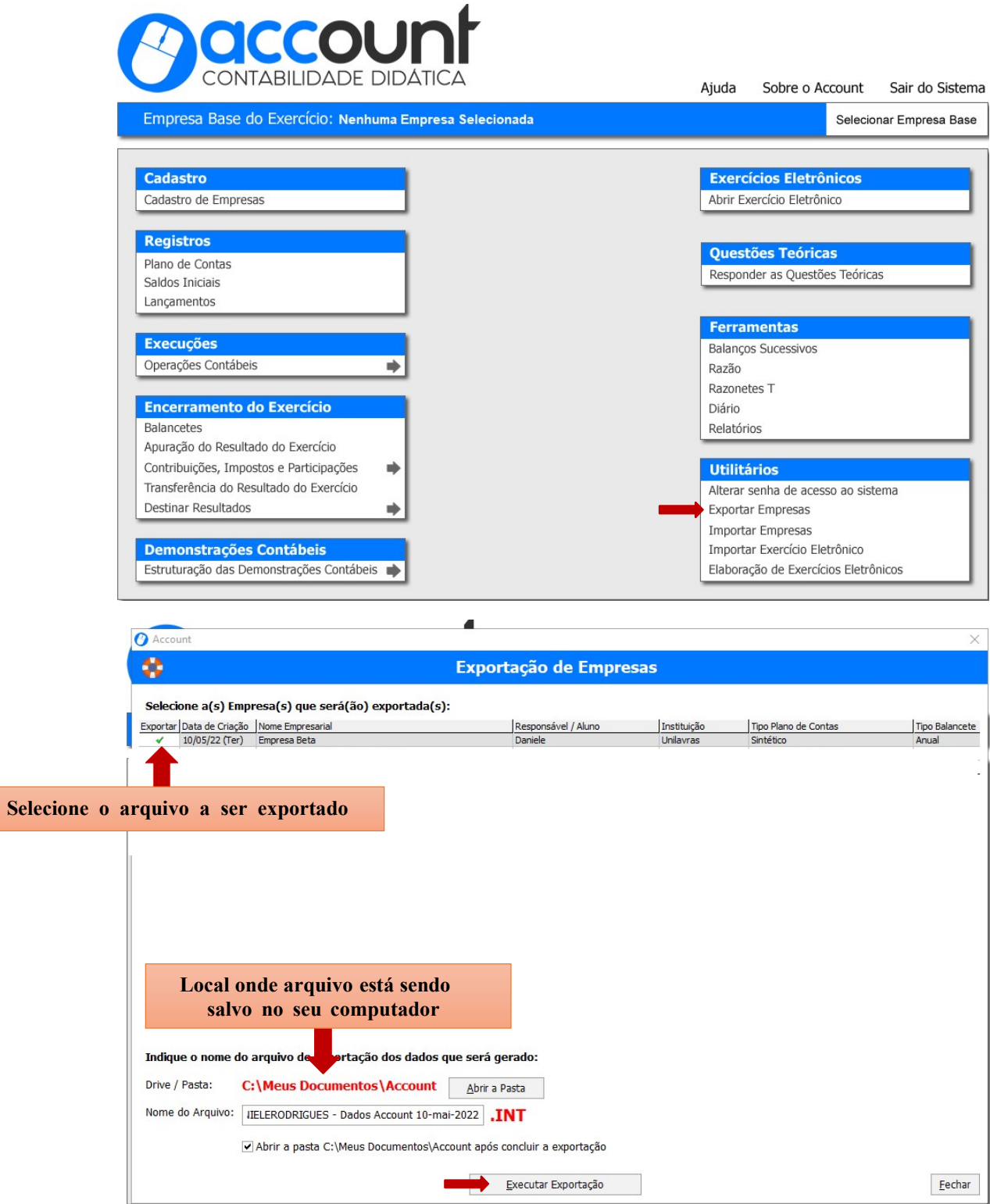

7º PASSO: Enviar o arquivo com o exercício resolvido para o e-mail danielerodrigues@unilavras.edu.br

#### IV. Bibliografia (Inserir da disciplina e do exercício)

COMITÊ, DE PRONUNCIAMENTOS CONTÁBEIS. Pronunciamentos. http://www.cpc.org.br/CPC/Documentos-Emitidos/Pronunciamentos

Marion, J. C. (2022). Contabilidade Básica (13th ed.). Grupo GEN. https://integrada.minhabiblioteca.com.br/books/9786559773220

Santos, A. D., Iudícibus, S. D., & Matins, E. et al. (2022). Manual de Contabilidade Societária: Aplicável a Todas as Sociedades (4th ed.). Grupo GEN. https://integrada.minhabiblioteca.com.br/books/9786559772735